## Cheatography

## Rider Keyboard Shortcuts by [stevenc](http://www.cheatography.com/stevenc/) via [cheatography.com/86037/cs/20073/](http://www.cheatography.com/stevenc/cheat-sheets/rider)

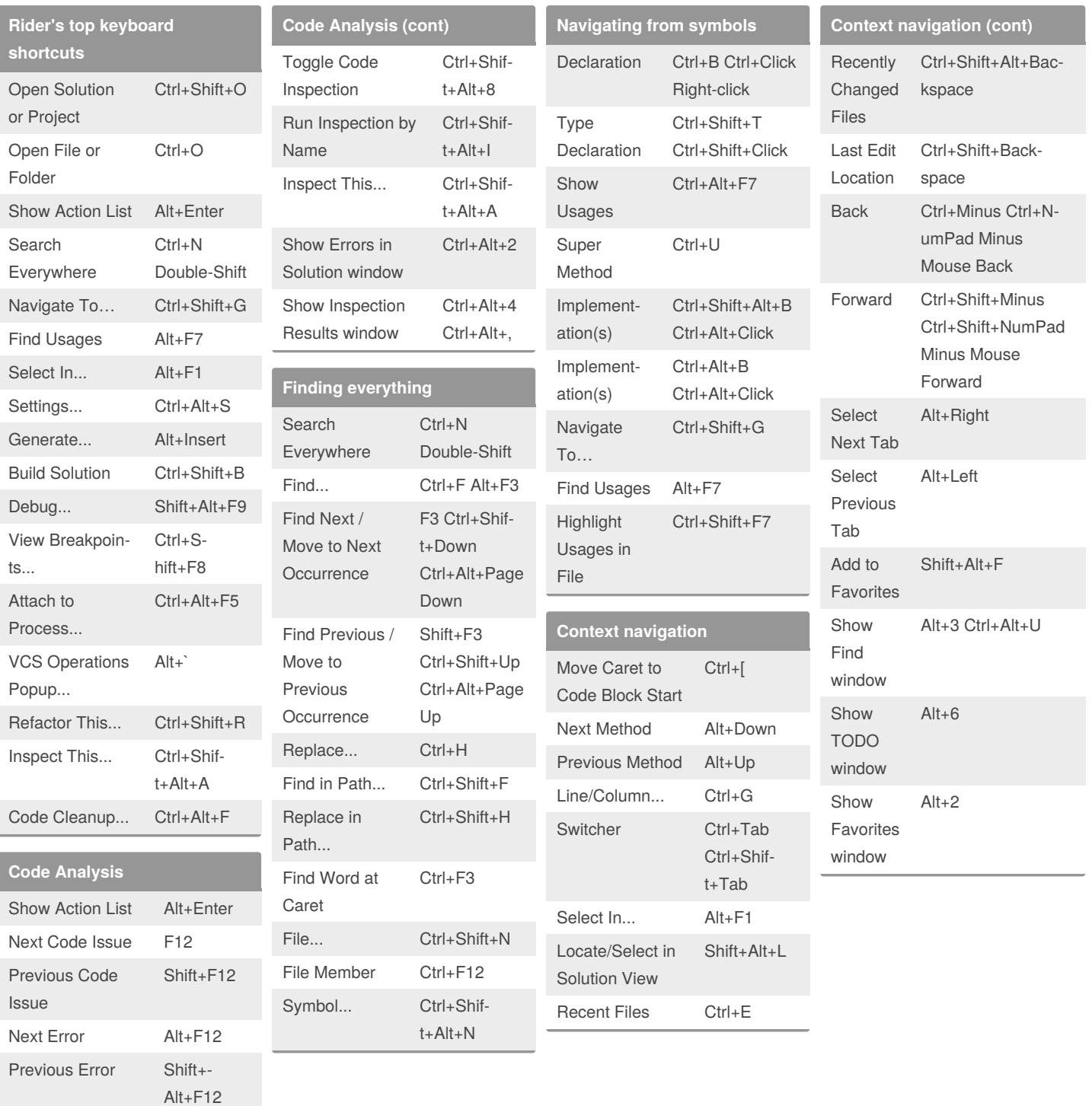

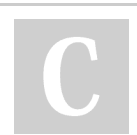

By **stevenc**

[cheatography.com/stevenc/](http://www.cheatography.com/stevenc/)

Not published yet. Last updated 19th July, 2019. Page 1 of 1.

Sponsored by **CrosswordCheats.com** Learn to solve cryptic crosswords! <http://crosswordcheats.com>